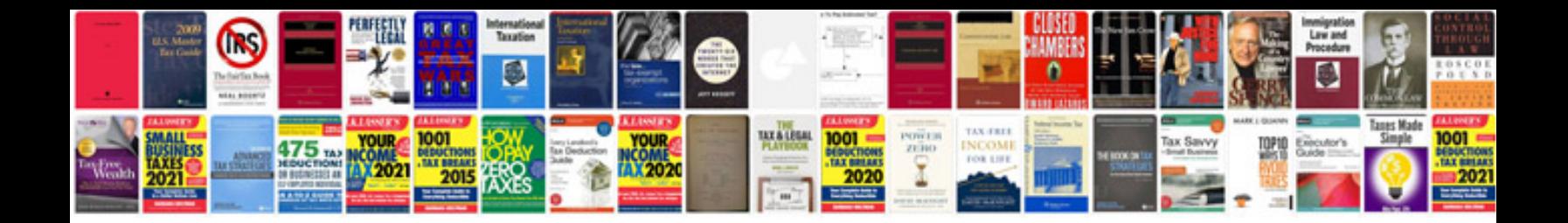

**Doctors resume format**

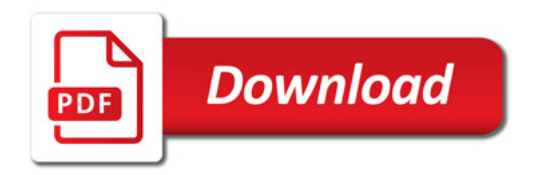

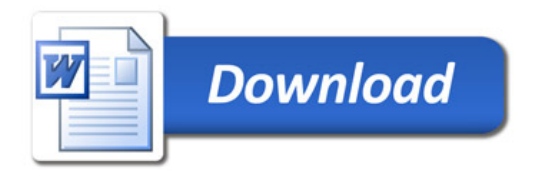